**Die Kassenärztliche Bundesvereinigung,** K. d. ö. R., Berlin,

– einerseits –

und

**der GKV-Spitzenverband (Spitzenverband Bund der Krankenkassen),** K. d. ö. R., Berlin,

– andererseits –

vereinbaren Folgendes:

Die Partner des Bundesmantelvertrages schließen als **Anlage 26** zum Bundesmantelvertrag-Ärzte (BMV-Ä) den nachstehenden

## **Anforderungskatalog nach § 73 Abs. 9 SGB V für Verordnung von DiGA – Anforderungen an die Software zur Verordnung von Digitalen Gesundheitsanwendungen nach § 33a SGB V**

**vom 25.05.2023<sup>1</sup>**

<sup>1</sup> Inkrafttreten 01.07.2023

# DOKUMENTENHISTORIE

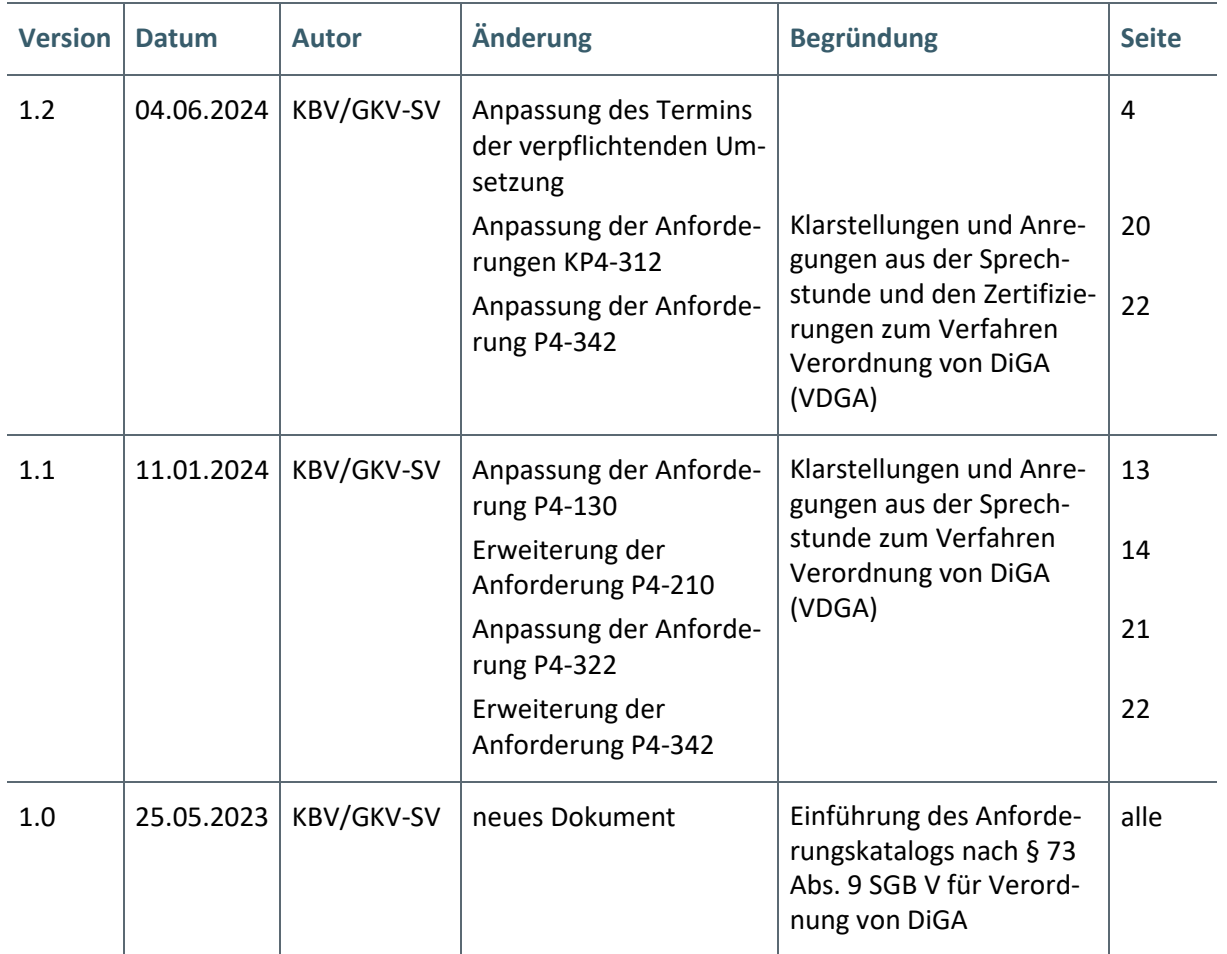

## INHALT

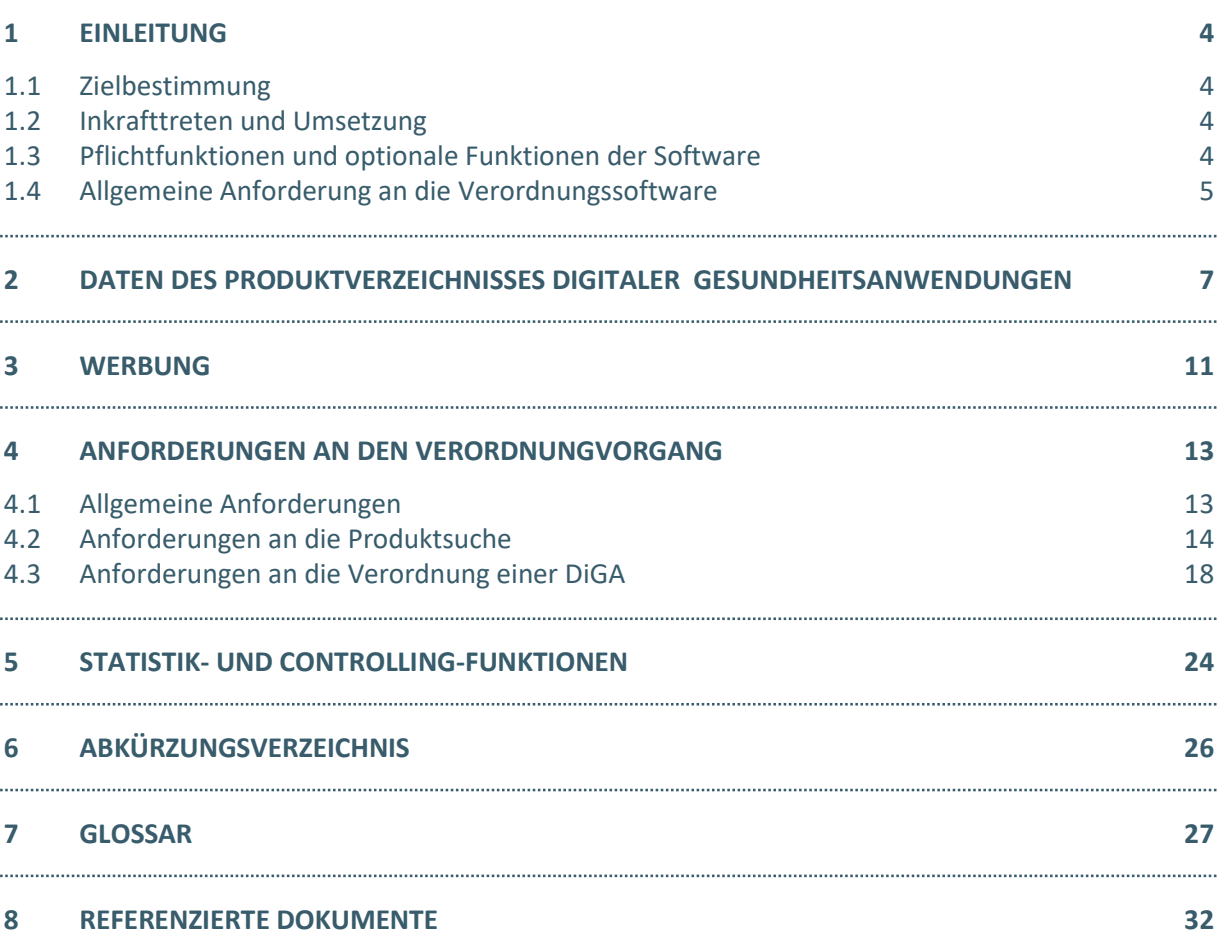

# <span id="page-3-1"></span>1 EINLEITUNG

Daten über verordnungsfähige Digitale Gesundheitsanwendungen (DiGA) sind den Ärzten und Psychotherapeuten gemäß § 1a BMV-Ä sowie dem in § 15 Abs. 1 Satz 5 BMV-Ä genannten Personenkreis (im Weiteren nur als "Ärzte und Psychotherapeuten" bezeichnet) gemäß den Regelungen dieses Anforderungskatalogs in der Verordnungssoftware in aktueller Form und vollständig zur Verfügung zu stellen. Verordnungssoftware im Sinne des KBV-Prüfverfahrens sind alle Programme oder Programmteile zum Zwecke der Eingabe, Weiterverarbeitung oder Ausgabe von Daten, die im Rahmen der vertragsärztlichen Verordnung von Digitalen Gesundheitsanwendungen nach § 33a SGB V benötigt werden.

### <span id="page-3-2"></span>**1.1 ZIELBESTIMMUNG**

Dieser Anforderungskatalog gilt für Verordnungssoftware, die in der vertragsärztlichen Versorgung zur Verordnung von DiGA nach § 33a SGB V zum Einsatz kommen. Software-Anforderungen, die sich aufgrund von Regelungen in Selektivverträgen ergeben, bleiben von diesem Anforderungskatalog unberührt. Ärzte und Psychotherapeuten sollen durch zertifizierte Verordnungssoftware in die Lage versetzt werden, die in § 73 SGB V festgeschriebenen Regelungen zu erfüllen. Die Verordnungssoftware muss vor ihrem Einsatz durch die KBV zugelassen werden und mit dem jeweils aktuellen Datenstand zur Verfügung stehen. Sie sind in regelmäßigen Abständen auf ihre Zulassungskonformität zu prüfen. Die Zulassung erfolgt auf der Grundlage von § 73 Abs. 9 SGB V. Das Verfahren der Zertifizierung ist im Dokument "Zertifizierungsrichtlinie der KBV" beschrieben (https://update.kbv.de/ita-update/Allgemein/KBV\_ITA\_RLEX\_Zert.pdf). Die KBV ist berechtigt, ein bereits erteiltes Zertifikat zu entziehen, wenn festgestellt wird, dass zertifizierte Software den Vorgaben dieses Anforderungskatalogs nicht mehr genügt.

### <span id="page-3-0"></span>**1.2 INKRAFTTRETEN UND UMSETZUNG**

Der Anforderungskatalog nach § 73 Abs. 9 SGB V für DiGA tritt am 01.07.2023 in Kraft und ist bis zum 01.10.2024 01.07.2024 verpflichtend durch die Hersteller der Verordnungssoftware umzusetzen. Zertifizierte Software kann bereits vor dem 01.10.2024 eingesetzt werden.

### <span id="page-3-3"></span>**1.3 PFLICHTFUNKTIONEN UND OPTIONALE FUNKTIONEN DER SOFTWARE**

**Pflichtfunktionen** müssen in der Verordnungssoftware implementiert sein.

**Konditionale Pflichtfunktionen** müssen implementiert werden, wenn alle jeweils genannten Bedingungen erfüllt sind.

**Optionale Funktionen** können implementiert werden, wenn alle jeweils genannten Bedingungen erfüllt sind.

Die Umsetzung aller Pflichtfunktionen, der implementierten optionalen Funktionen sowie der konditionalen Pflichtfunktionen ist im Rahmen eines Gutachterverfahrens nachzuweisen.

#### **Erläuterung der Funktionsdarstellung:**

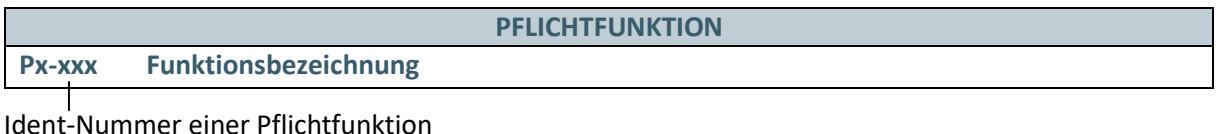

Ident-Nummer einer Pflichtfunktion

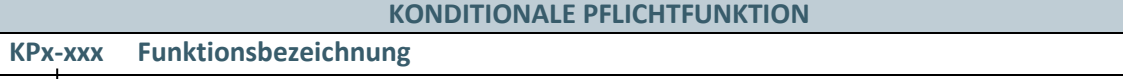

Ident-Nummer einer konditionalen Pflichtfunktion, die an Bedingungen geknüpft ist, welche beschrieben sind.

#### **OPTIONALE FUNKTION**

#### **Ox-xxx Funktionsbezeichnung**

Ident-Nummer einer optionalen Funktion

Eine Anforderungsfunktion enthält immer eine Begründung und eine Liste von Akzeptanzkriterien. Die Begründung soll dem Verständnis für die Gründe der Anforderungserhebung dienen und ist nicht Teil der durch diesen Anforderungskatalog definierten Norm. Die Akzeptanzkriterien sind fachliche Anforderungen, welche Abnahmekriterien darstellen, denen ein Softwareprodukt genügen muss. Diese sind so beschrieben, dass durch die von der KBV durchgeführte Prüfung im Rahmen des Zertifizierungsverfahrens eine Zulassungskonformität bestätigt werden kann.

Eine Anforderungsfunktion kann Hinweise und/oder Beispiele zur Umsetzung enthalten, welche empfehlenden Charakter haben.

#### <span id="page-4-0"></span>**1.4 ALLGEMEINE ANFORDERUNG AN DIE VERORDNUNGSSOFTWARE**

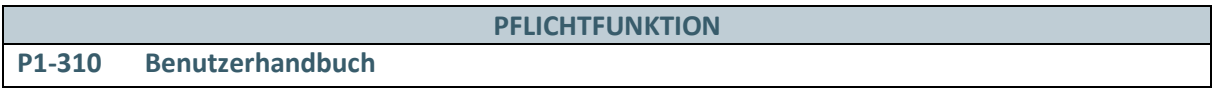

Den nutzenden Ärzten und Psychotherapeuten wird eine ausreichende Dokumentation der Verordnungssoftware zur Verfügung gestellt.

#### **Begründung:**

Die nutzenden Ärzte und Psychotherapeuten sollen die Möglichkeit haben, bei Fragen zur Bedienung der Verordnungssoftware direkt Informationen zu erhalten.

#### **Akzeptanzkriterium:**

1. Den nutzenden Ärzten und Psychotherapeuten muss eine ausreichende Dokumentation zur Verordnungssoftware in elektronischer Form oder in Form eines Handbuchs zur Verfügung gestellt werden.

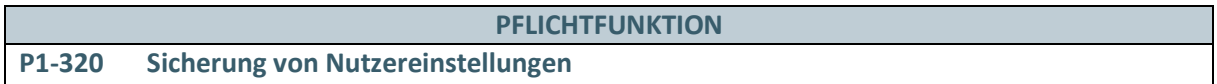

Die Einstellungen, welche innerhalb der Software durch die nutzenden Ärzte und Psychotherapeuten vorgenommen wurden, müssen nach Aktualisierung der Software erhalten bleiben.

#### **Begründung:**

Der zeitliche und bürokratische Aufwand für die Ärzte und Psychotherapeuten im Zusammenhang mit dem Einspielen eines Updates soll so gering wie möglich gehalten werden.

#### **Akzeptanzkriterium:**

1. Die von den nutzenden Ärzten und Psychotherapeuten hinterlegten Nutzereinstellungen müssen nach der Aktualisierung der Verordnungssoftware im System hinterlegt bleiben.

#### **PFLICHTFUNKTION**

#### **P1-330 Freischaltung einzelner Informationen**

Die nutzenden Ärzte und Psychotherapeuten müssen auf alle angebotenen Informationsinhalte zu digitalen Gesundheitsanwendungen zugreifen können, ohne dass eine gesonderte Freischaltung oder andere Maßnahmen zur Aktivierung notwendig ist.

#### **Begründung:**

Der zeitliche und bürokratische Aufwand für die Ärzte und Psychotherapeuten im Zusammenhang mit der Inbetriebnahme der Verordnungssoftware soll so gering wie möglich gehalten werden.

#### **Akzeptanzkriterium:**

1. Den nutzenden Ärzten und Psychotherapeuten müssen die Informationsinhalte zu digitalen Gesundheitsanwendungen gemäß aller Pflicht- und konditionalen Pflichtfunktionen dieses Anforderungskatalogs ohne die Notwendigkeit der Freischaltung oder anderer Maßnahmen zur Aktivierung bereitgestellt werden.

## <span id="page-6-0"></span>2 DATEN DES PRODUKTVERZEICHNISSES DIGITALER GESUNDHEITSANWENDUNGEN

#### **PFLICHTFUNKTION**

#### <span id="page-6-2"></span>**P2-010 Vollständigkeit und Aktualität der Daten des Produktverzeichnisses**

Die Daten des DiGA-Verzeichnisses des BfArM (Bundesinstitut für Arzneimittel und Medizinprodukte) bestehend aus Preis- und Produktinformationen nach § 139e SGB V sind den nutzenden Ärzten und Psychotherapeuten von der Verordnungssoftware vollständig und aktuell bereitzustellen.

#### **Begründung:**

Das DiGA-Verzeichnis umfasst alle in die gesetzliche Krankenversicherung einbezogenen Produkte nach § 139e SGB V (im Folgenden Produktverzeichnis), auf die Versicherte Anspruch haben und nach Verordnung der behandelnden Ärzte und Psychotherapeuten angewendet werden können. Um während des Verordnungsvorgangs eine geeignete DiGA finden und ähnliche DiGA miteinander vergleichen zu können, ist der Zugriff auf die Daten des Produktverzeichnisses erforderlich.

#### **Akzeptanzkriterien:**

- 1. Die Verordnungssoftware muss die den Merkmalen der Pflichtfunktio[n P2-020](#page-7-0) entsprechenden Daten des Produktverzeichnisses enthalten, um sie den nutzenden Ärzten und Psychotherapeuten bereitstellen zu können.
- <span id="page-6-1"></span>2. Die Verordnungssoftware muss den nutzenden Ärzten und Psychotherapeuten die Möglichkeit bieten oder fähig sein, für sämtliche verordnungsfähigen Produkte die entsprechend dem Produktverzeichnis veröffentlichten Preis- und Produktangaben regelmäßig zu aktualisieren und sicherzustellen, dass den nutzenden Ärzten und Psychotherapeuten ein aktueller Datenstand zur Verfügung steht. Eine Aktualisierung erfolgt min. alle zwei Wochen jeweils zum 1. und 15. eines Monats.
- 3. Die Verordnungssoftware muss den nutzenden Ärzten und Psychotherapeuten die Möglichkeit bieten, sich das Datum des Datenstands des Produktverzeichnisses anzeigen zu lassen.
	- a) Die Verordnungssoftware muss bei der Anzeige einen Hinweis geben, wenn der Zeitpunkt des vorgesehenen Updates nach Akzeptanzkriterium [2](#page-6-1) um eine Woche überschritten wurde.

#### **Hinweis:**

Das Produktverzeichnis wird vom BfArM über da[s DiGA-API](#page-30-0) online und stets aktuell bereitgestellt. Sobald eine DiGA das Prüfverfahren des BfArM erfolgreich durchlaufen hat, werden ihre Daten im Produktverzeichnis gelistet.

Zusätzlich zum Datum des Datenstands des Produktverzeichnisses kann dessen Alter in Tagen angegeben werden, um die Aktualität der Daten einfacher erfassbar zu gestalten.

### **PFLICHTFUNKTION P2-015 Prüfregeln zur Aktualität der Daten des Produktverzeichnisses**

In der Verordnungssoftware sind Prüfregeln zu implementieren, die bei Ablauf der Aktualität der Daten des Produktverzeichnisses auf durchzuführende Aktualisierungen aufmerksam machen.

#### **Begründung:**

Die Daten des DiGA-Verzeichnisses des BfArM (Bundesinstitut für Arzneimittel und Medizinprodukte) sind den nutzenden Ärzten und Psychotherapeuten von der Verordnungssoftware aktuell bereitzustellen.

#### **Akzeptanzkriterium:**

1. Die Verordnungssoftware muss beim Aufruf einmalig einen Hinweis geben, wenn der Zeitpunkt des vorgesehenen Updates nac[h P2-010](#page-6-2) um eine Woche überschritten wurde.

#### **Hinweis:**

Der Begriff "Aufruf" bezieht sich auf den für die nutzenden Ärzte und Psychotherapeuten erkennbaren programmatischen Start der Anwendung, welche die Verordnungsfunktionen enthält.

Zusätzlich zum Datum des Datenstands des Produktverzeichnisses kann dessen Alter in Tagen angegeben werden, um die Aktualität der Daten einfacher erfassbar zu gestalten.

#### <span id="page-7-0"></span>**PFLICHTFUNKTION P2-020 Mindestangaben der Daten des Produktverzeichnisses**

Von den Daten des Produktverzeichnisses werden den nutzenden Ärzten und Psychotherapeuten Mindestangaben für DiGA zur Verfügung gestellt.

#### **Begründung:**

Um während des Verordnungsvorgangs eine geeignete DiGA finden und ähnliche DiGA miteinander vergleichen zu können, ist der Zugriff auf bestimmte Daten des Produktverzeichnisses erforderlich.

- <span id="page-7-2"></span>1. Die Verordnungssoftware stellt auf Ebene der PZN (entspricht der Ebene der DiGA-Verordnungseinheit) mindestens die folgenden obligatorischen Informationen für Digitale Gesundheitsanwendungen zur Verfügung:
	- › [PZN](#page-26-1)
	- › Name der [DiGA-Verordnungseinheit](#page-26-2)
- <span id="page-7-1"></span>2. Die Verordnungssoftware stellt auf Ebene der PZN (entspricht der Ebene der DiGA-Verordnungseinheit) mindestens die folgenden Informationen für Digitale Gesundheitsanwendungen zur Verfügung, falls die jeweilige Information in den Daten des Produktverzeichnisses nach § 139e SGB V vorhanden ist:
	- › [DiGA-Modul-Name](#page-26-3)
	- › [DiGA-Name](#page-26-4)
	- › [Indikationen](#page-26-5)
	- › [Redaktioneller Steckbrief](#page-26-6)
	- › [Kontraindikationen](#page-26-7)
	- › [Nicht indizierte Geschlechtskennzeichen der Ziel-/Patientengruppen](#page-27-0)
	- › [Altersgruppen der Ziel-/Patientengruppen](#page-27-1)
	- › [Anwendungsdauer](#page-27-2)
	- › [Status im DiGA-Verzeichnis](#page-27-3)
	- › [Erforderlichkeit von Zusatzgeräten](#page-27-4)
	- › [Erforderliche Zusatzgeräte](#page-27-5)
	- › [Erforderliche vertragsärztliche Leistungen](#page-28-0)
	- › [Plattformverfügbarkeit und -anforderungen, Versionen](#page-28-1)
- › [Name des Herstellers](#page-28-2)
- › [Ansprechpartner des Herstellers](#page-28-3)
- › [Kontaktdaten des Herstellers](#page-28-4)
- › [Preis](#page-28-5)
- [Zusätzliche Mehrkosten](#page-28-6)
- › [Informationen zu Datenschutz und Datensicherheit](#page-29-0)
- › [Verfügbare Sprachversionen](#page-29-1)
- › [Informationen zum positiven Versorgungseffekt](#page-26-8)

#### **PFLICHTFUNKTION**

**P2-021 Liste von nicht indizierten Geschlechtskennzeichen der Ziel- /Patientengruppen**

Den nutzenden Ärzten und Psychotherapeuten wird auf Ebene der PZN eine Liste von Geschlechtskennzeichen zur Verfügung gestellt, die Ziel- /Patientengruppen kennzeichnen, für welche die Anwendung der DiGA-Verordnungseinheit nicht angezeigt ist.

Diese Liste wird vom DiGA-Verzeichnis nicht in direkter Form bereitgestellt. Stattdessen wird im DiGA-Verzeichnis auf Ebene der PZN eine Liste von Geschlechtskennzeichen zur Verfügung gestellt, die Ziel- /Patientengruppen kennzeichnen, für welche die Anwendung der DiGA-Verordnungseinheit indiziert ist. Aus dieser Liste muss die Liste von nicht indizierten Geschlechtskennzeichen der Ziel- /Patientengruppen im Ausschlussverfahren abgeleitet werden. D.h. aus der Liste der drei möglichen Geschlechtskennzeichen (Männlich, Weiblich und Nichtbinäre Geschlechtsidentität) müssen diejenigen Geschlechtskennzeichen ausgeschlossen werden, für welche die Anwendung der DiGA-Verordnungseinheit indiziert ist.

#### **Begründung:**

Da nur im Ausnahmefall die Anwendung einer bestimmten DiGA-Verordnungseinheit für einzelne geschlechtsspezifische Ziel- /Patientengruppen nicht angezeigt ist, stellt eine zur Verfügung gestellte Liste von nicht indizierten Geschlechtskennzeichen der Ziel- /Patientengruppen eine vom nutzenden Arzt oder Psychotherapeuten besser erfassbare Information dar als eine Liste von indizierten Geschlechtskennzeichen der Ziel- /Patientengruppen.

- 1. Die Verordnungssoftware stellt auf Ebene der PZN (entspricht der Ebene der DiGA-Verordnungseinheit) gemäß Akzeptanzkriterium [P2-020](#page-7-0) [2](#page-7-1) eine Liste von nicht indizierten Geschlechtskennzeichen der Ziel- /Patientengruppen zur Verfügung, falls diese Information von der Verordnungssoftware aus den Daten des Produktverzeichnisses nach § 139e SGB V abgeleitet werden kann.
- 2. Die Verordnungssoftware muss die von ihr bereitzustellende Liste von nicht indizierten Geschlechtskennzeichen der Ziel- /Patientengruppen aus der im DiGA-Verzeichnis bereitgestellten Liste von indizierten Geschlechtskennzeichen der Ziel- /Patientengruppen im Ausschlussverfahren ableiten.
	- a) Aus der Liste der drei möglichen Geschlechtskennzeichen (Männlich, Weiblich und Nichtbinäre Geschlechtsidentität) sind diejenigen Geschlechtskennzeichen auszuschließen, für welche die Anwendung der DiGA-Verordnungseinheit indiziert ist.

#### **Hinweis:**

Falls beispielsweise eine DiGA-Verordnungseinheit für männliche Patienten nicht indiziert ist, werden im Produktverzeichnis die beiden Geschlechtskennzeichen "Weiblich" und "Nichtbinäre Geschlechtsidentität" angegeben. Gemäß dieser Anforderung ist in der Liste der nicht indizierten Geschlechtskennzeichen der Ziel- /Patientengruppen das Kennzeichen "Männlich" anzugeben.

Falls eine DiGA-Verordnungseinheit für Patienten aller drei Geschlechtskennzeichen indiziert ist, werden im Produktverzeichnis die drei Geschlechtskennzeichen "Männlich", "Weiblich" und "Nichtbinäre Geschlechtsidentität" angegeben. Gemäß dieser Anforderung ist die Liste der nicht indizierten Geschlechtskennzeichen der Ziel- /Patientengruppen leer.

#### **OPTIONALE FUNKTION O2-030 Weitere Inhalte der Daten des Produktverzeichnisses**

Von den Daten des Produktverzeichnisses werden den nutzenden Ärzten und Psychotherapeuten weitere Informationen für DiGA zur Verfügung gestellt.

#### **Begründung:**

Um während des Verordnungsvorgangs eine geeignete DiGA finden und ähnliche DiGA miteinander vergleichen zu können, kann der Zugriff auf bestimmte, nicht den Merkmalen der Pflichtfunktion [P2-020](#page-7-0) entsprechenden Daten des Produktverzeichnisses hilfreich sein.

#### **Akzeptanzkriterium:**

1. Die Verordnungssoftware stellt auf Ebene der PZN (entspricht der Ebene der DiGA-Verordnungseinheit) weitere Informationen für Digitale Gesundheitsanwendungen zur Verfügung, die nicht den Merkmalen der Pflichtfunktio[n P2-020](#page-7-0) entsprechen, falls die jeweilige Information in den Daten des Produktverzeichnisses nach § 139e SGB V vorhanden ist.

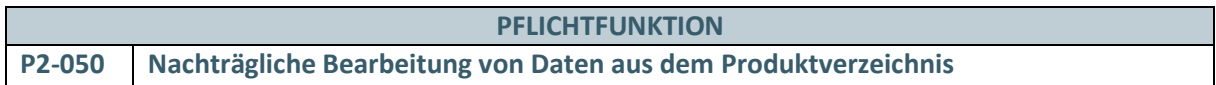

Eine nachträgliche Bearbeitung von Daten aus dem Produktverzeichnis gemäß Pflichtfunktio[n P2-010](#page-6-2) durch den nutzenden Arzt oder Psychotherapeuten ist unzulässig.

#### **Begründung:**

Die Daten des DiGA-Verzeichnisses bestehend aus Preis- und Produktinformationen nach § 139e SGB V werden vom BfArM (Bundesinstitut für Arzneimittel und Medizinprodukte) stets vollständig und aktuell bereitgestellt. Eine Bearbeitung dieser Daten durch die nutzenden Ärzte und Psychotherapeuten ist einerseits nicht notwendig und stellt andererseits eine potentielle Fehlerquelle zur Verfälschung der Daten dar, die im Rahmen der vertragsärztlichen Verordnung von DiGA genutzt werden.

#### **Akzeptanzkriterium:**

1. Die Verordnungssoftware muss sicherstellen, dass die aus dem Produktverzeichnis übernommenen Daten durch die nutzenden Ärzte und Psychotherapeuten nicht bearbeitet werden können.

## <span id="page-10-0"></span>3 WERBUNG

#### **KONDITIONALE PFLICHTFUNKTION KP3-020 Verhalten der Software bei der Anzeige von Werbung**

Sofern die Verordnungssoftware Produktwerbung anzeigt, muss die Anzeige von Werbung eindeutig abgegrenzt sein.

#### **Begründung:**

Die verordnenden Ärzte und Psychotherapeuten sollen bei der Wahrung ihrer Interessen bzgl. der Zweckmäßigkeit und Wirtschaftlichkeit der von ihnen zu erwerbenden Verordnungssoftware unterstützt werden.

#### **Akzeptanzkriterien:**

- 1. Die Verordnungssoftware muss Werbung ausschließlich in Form von Werbefenstern anzeigen, die direkt als Werbung erkennbar sein müssen.
	- a) Die Werbefenster müssen deutlich erkennbar durch die Beschriftung "Werbung" gekennzeichnet sein.
- 2. Die Verordnungssoftware muss Werbefenster ohne animierte Grafiken oder Videos anzeigen.
- 3. Die Verordnungssoftware muss fachliche Inhalte und Werbung eindeutig voneinander abgrenzen.
	- a) Die irreführende Darstellung von Werbefenstern als Informationsfenster muss unterlassen werden.
	- b) Die Hinterlegung einer Werbung mit Funktionen, die unmittelbar oder mittelbar zur Auswahl oder Erfassung der Verordnungsdaten oder zur Ausstellung einer Verordnung von DiGA führt, muss unterlassen werden.
	- c) Die Hinterlegung einer Werbung mit Funktionen, die einen unmittelbaren oder mittelbaren Einfluss auf Grundeinstellungen bzw. die Konfiguration der Verordnungssoftware (z. B. Filtereinstellungen bei Suchfunktionen) haben, muss unterlassen werden.
- 4. Die Verordnungssoftware muss Werbung nach ihrer Erscheinung, ihrem Ausmaß und ihrer Darstellung ausschließlich so anzeigen, dass die nutzenden Ärzte und Psychotherapeuten nicht vom Verordnungsvorgang abgelenkt werden und der Workflow nicht unterbrochen wird.
- 5. Die nutzenden Ärzte und Psychotherapeuten müssen auch bei Werbeeinblendungen die Möglichkeit haben, die Funktionalitäten der Verordnungssoftware uneingeschränkt zu nutzen.
- 6. Sofern die nutzenden Ärzte und Psychotherapeuten Werbung auswählen und dadurch Inhalte, z.B. Webseiten, geöffnet werden, auf die der Anforderungskatalog für Verordnungssoftware nach § 73 SGB V keine Anwendung findet, muss die Verordnungssoftware den folgenden Hinweis anzeigen:

"Sie verlassen jetzt Ihre Verordnungssoftware. Bitte beachten Sie, dass dieser Link Inhalte öffnet z.B. Webseiten, auf die der Anforderungskatalog für Verordnungssoftware nach § 73 SGB V keine Anwendung findet."

7. Die Verordnungssoftware muss die Einbindung von Aufrufen herstellerspezifischer Produktkataloge unterlassen, aus denen direkt oder indirekt eine Verordnung von DiGA erfolgen kann.

#### **Bedingung:**

Ausgenommen von der Umsetzung dieser Anforderung ist Verordnungssoftware, welche keine Werbung anzeigt.

#### **KONDITIONALE PFLICHTFUNKTION**

**KP3-030 Ausschalten von Werbung**

Bei der Verordnung muss den nutzenden Ärzten und Psychotherapeuten ermöglicht werden, angezeigte Werbefenster auszublenden.

#### **Begründung:**

Die die Verordnungssoftware nutzenden Ärzte und Psychotherapeuten sollen die Möglichkeit haben, eingeblendete Werbung situativ zu entfernen, falls sie subjektiv den Eindruck haben, dass sie durch die Einblendung vom Verordnungsvorgang abgelenkt werden oder der Workflow unterbrochen wird.

#### **Akzeptanzkriterium:**

1. Die Verordnungssoftware muss den nutzenden Ärzten und Psychotherapeuten die Möglichkeit bieten, angezeigte Werbefenster durch eine einzige Aktion auszuschalten.

#### **Bedingung:**

Ausgenommen von der Umsetzung dieser Anforderung ist Verordnungssoftware, welche keine Werbung anzeigt.

## **OPTIONALE FUNKTION**

#### **O3-040 Werbefreie Verordnungssoftware**

Die Anbieter von Verordnungssoftware müssen von Produktwerbung freie Versionen ihrer Systeme anbieten.

#### **Begründung:**

Die nutzenden Ärzte und Psychotherapeuten der Verordnungssoftware sollen die Möglichkeit haben, eine von Produktwerbung freie Versionen ihrer Systeme zu erwerben, um von vornherein und komfortabel sicher zu gehen, dass sie durch die Einblendung vom Werbung nicht vom Verordnungsvorgang abgelenkt werden oder der Workflow des Verordnungsvorgangs unterbrochen wird.

#### **Akzeptanzkriterium:**

1. Die nutzenden Ärzte und Psychotherapeuten müssen die Möglichkeit haben, eine von Produktwerbung freie Version der Verordnungssoftware zu erwerben.

## <span id="page-12-0"></span>4 ANFORDERUNGEN AN DEN VERORDNUNGVORGANG

#### <span id="page-12-1"></span>**4.1 ALLGEMEINE ANFORDERUNGEN**

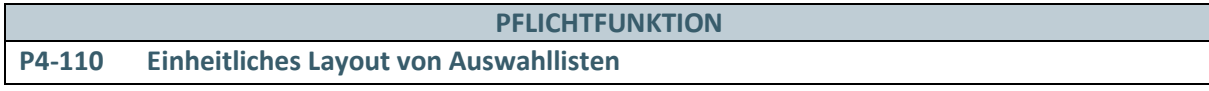

Von der Verordnungssoftware angezeigte Auswahllisten zur Verordnung von DiGA besitzen für jede DiGA bzw. DiGA-Verordnungseinheit ein einheitliches Layout ohne Hervorhebungen.

#### **Begründung:**

Die die Verordnungssoftware nutzenden Ärzte und Psychotherapeuten sollen die Möglichkeit haben, ausschließlich anhand der Daten des Produktverzeichnisses frei zu entscheiden, welche DiGA-Verordnungseinheit verordnet wird. Die Beeinflussung des Auswahlprozesses durch selektive Hervorhebungen einzelner DiGA bzw. deren DiGA-Verordnungseinheiten muss daher unterbleiben.

#### **Akzeptanzkriterium:**

1. Die Verordnungssoftware muss die Daten jeder DiGA bzw. DiGA-Verordnungseinheit, die den nutzenden Ärzten und Psychotherapeuten während des Verordnungsvorgangs in Auswahllisten angezeigt werden, in einem einheitlichen Layout darstellen.

#### **Hinweis:**

Die Anforderung gilt unabhängig davon, ob die Auswahllisten das Ergebnis eines Such-, Filter- oder Sortiervorgangs darstellen.

**PFLICHTFUNKTION**

<span id="page-12-2"></span>**P4-120 Auswahl aus einem vollständigen Verzeichnis**

Die Übernahme eines Produktes auf eine Verordnung erfolgt auf Grundlage eines vollständigen Produktverzeichnisses gemäß der Pflichtfunktion [P2-020.](#page-7-0)

#### **Begründung:**

Die die Verordnungssoftware nutzenden Ärzte und Psychotherapeuten sollen die Möglichkeit haben, anhand der vollständigen Daten des Produktverzeichnisses frei zu entscheiden, welche DiGA-Verordnungseinheit verordnet wird. Die Beeinflussung des Auswahlprozesses durch selektive Weglassungen einzelner DiGA bzw. deren DiGA-Verordnungseinheiten oder deren Daten muss daher unterbleiben.

#### **Akzeptanzkriterium:**

1. Die Verordnungssoftware muss den nutzenden Ärzten und Psychotherapeuten während des Verordnungsvorgangs die Möglichkeit bieten, die Auswahl einer DiGA-Verordnungseinheit aus Listen vorzunehmen, die ausschließlich auf Grundlage aller in der Software vorgehaltenen Daten des Produktverzeichnisses angezeigt werden.

<span id="page-12-3"></span>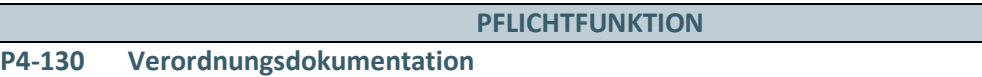

Die Verordnungssoftware dokumentiert alle durch die nutzenden Ärzte und Psychotherapeuten getätigten Verordnungen einer DiGA.

#### **Begründung:**

Die nutzenden Ärzte und Psychotherapeuten müssen die Möglichkeit haben, auf die patientenindividuelle Verordnungshistorie zurückgreifen zu können. Neben den Daten des Personalienfelds und den Daten auf der Verordnung sollen auch weitere der verordneten DiGA-Verordnungseinheit zugeordnete Produktdaten zum Zeitpunkt der Verordnung dokumentiert werden, damit die nutzenden Ärzte und Psychotherapeuten den Verordnungsinhalt auch dann nachträglich detailliert nachvollziehen können, wenn einzelne Produktdaten geändert worden sind.

#### **Akzeptanzkriterien:**

- 1. Die Verordnungssoftware muss es den nutzenden Ärzten und Psychotherapeuten ermöglichen, alle ausgestellten Verordnungen patientenspezifisch zu dokumentieren.
- 2. Die Verordnungssoftware muss die folgenden Informationen einer Verordnung dokumentieren:
	- a) Daten des Personalienfeldes gemäß Technischer Anlage zur Anlage 4a (BMV-Ä) [\[KBV\\_ITA\\_VGEX\\_Mapping\\_KVK\]](#page-31-1)
	- b) Ausstellungsdatum der Verordnung
	- c) Die gemäß Akzeptanzkriterium [P2-020](#page-7-0) [1](#page-7-2) den nutzenden Ärzten und Psychotherapeuten auf Ebene der PZN zur Verfügung gestellten obligatorischen Informationen für Digitale Gesundheitsanwendungen, die "PZN" und der "Name der DiGA-Verordnungseinheit"
	- d) Die gemäß Akzeptanzkriterium [P2-020](#page-7-0) [2](#page-7-1) den nutzenden Ärzten und Psychotherapeuten auf Ebene der PZN zur Verfügung gestellten Informationen für Digitale Gesundheitsanwendungen außer:
		- **·** [Redaktioneller Steckbrief](#page-26-6)
		- **·** [Erforderliche vertragsärztliche Leistungen](#page-28-0)
		- **·** [Plattformverfügbarkeit und -anforderungen, Versionen](#page-28-1)
		- **·** [Informationen zu Datenschutz und Datensicherheit](#page-29-0)
		- **·** [Informationen zum positiven Versorgungseffekt](#page-26-8)
- 3. Die Verordnungssoftware muss den nutzenden Ärzten und Psychotherapeuten zusätzlich ermöglichen, ergänzende Information zur Verordnung zu hinterlegen.
- 4. Die Verordnungssoftware muss den nutzenden Ärzten und Psychotherapeuten die Möglichkeit bieten, auf die dokumentierten Verordnungen zuzugreifen.

#### <span id="page-13-1"></span>**4.2 ANFORDERUNGEN AN DIE PRODUKTSUCHE**

<span id="page-13-0"></span>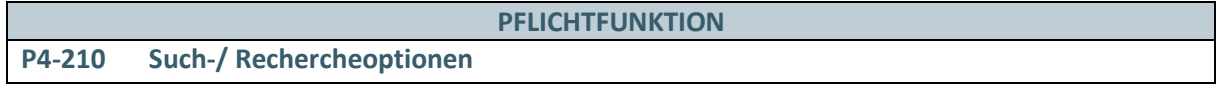

Die nutzenden Ärzte und Psychotherapeuten sollen Verordnungseinheiten Digitaler Gesundheitsanwendungen anhand geeigneter Kriterien suchen können.

#### **Begründung:**

Um während des Verordnungsvorgangs eine geeignete DiGA finden und ähnliche DiGA miteinander vergleichen zu können, ist die Suche in den Daten des Produktverzeichnisses anhand geeigneter Kriterien erforderlich.

- <span id="page-13-2"></span>1. Die Verordnungssoftware muss den nutzenden Ärzten und Psychotherapeuten die Möglichkeit bieten, Verordnungseinheiten Digitaler Gesundheitsanwendungen mindestens nach folgenden Merkmalen suchen und/oder filtern zu können, soweit zutreffend:
	- › [PZN](#page-26-1)
	- › [DiGA-Name](#page-26-4)
	- › [Name des Herstellers](#page-28-2)
	- › ICD-10-GM-Kode einer Diagnose der [Indikationen](#page-26-5)
- › ICD-10-GM-Diagnoseklartext einer Diagnose der [Indikationen](#page-26-5)
- › [Altersgruppen der Ziel-/Patientengruppen](#page-27-1)
- > [Status im DiGA-Verzeichnis](#page-27-3) beschränkt auf die verordnungsfähigen Ausprägungen "Vorläufig aufgenommen" und "Dauerhaft aufgenommen"
- › [Preis](#page-28-5) als Bereich
- 2. Die Verordnungssoftware muss den nutzenden Ärzten und Psychotherapeuten die Möglichkeit bieten, gleichzeitig nach dem ICD-10-GM-Kode sowie dem Diagnoseklartext des ICD-10-GM-Kodes mittels Angabe eines einzigen Freitexts zu suchen und/oder zu filtern.
	- a) Zusätzlich kann die Verordnungssoftware die Möglichkeit bieten, dass anhand eines einzigen angegebenen Freitexts gleichzeitig neben dem ICD-10-GM-Kode und dem Diagnoseklartext des ICD-10-GM-Kodes zusätzlich auch nach der PZN, dem DiGA-Namen und/oder dem Namen des Herstellers gesucht wird.
- 3. Die Verordnungssoftware muss den nutzenden Ärzten und Psychotherapeuten bei der Angabe eines Preisbereiches die Möglichkeit bieten, entweder nur einen Mindest- oder Höchstpreis für die Suche und/oder Filterung zu spezifizieren.

#### **Hinweise:**

Es sind weitere Alternativen der Suche bezüglich ICD-10-GM-Kode sowie des Diagnoseklartextes des ICD-10-GM-Kodes möglich.

Die Umsetzung einer Wildcard-Suche bei unvollständigen Eingaben wird empfohlen.

<span id="page-14-4"></span>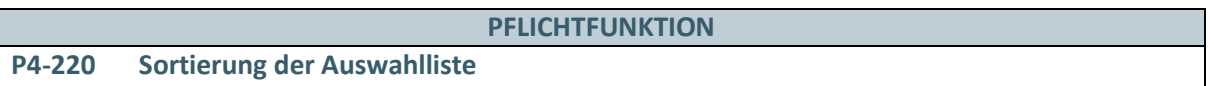

Die Auswahlliste nach Pflichtfunktion [P4-120](#page-12-2) und die Ergebnisse einer Anwendersuche nach den im Akzeptanzkriterium [P4-210](#page-13-0) [1](#page-13-2) benannten Kriterien werden als nach dem Namen der DiGA- Verordnungseinheit alphabetisch oder nach dem Preis der DiGA- Verordnungseinheit aufsteigend sortierte Liste von Produkten auf PZN-Ebene (entspricht der Ebene der DiGA-Verordnungseinheit) angezeigt.

#### **Begründung:**

Die die Verordnungssoftware nutzenden Ärzte und Psychotherapeuten sollen die Möglichkeit haben, ausschließlich anhand der Daten des Produktverzeichnisses frei zu entscheiden, welche DiGA-Verordnungseinheit verordnet wird. Die Beeinflussung des Auswahlprozesses durch speziell manipulierte Sortierungen des Suchergebnisses muss daher unterbleiben.

- <span id="page-14-1"></span><span id="page-14-0"></span>1. Die Verordnungssoftware muss die Auswahllisten nach Pflichtfunktion [P4-120](#page-12-2) und der Ergebnisse einer Suche nach Pflichtfunktion [P4-210](#page-13-0) initial als nach dem Namen der DiGA-Verordnungseinheit alphabetisch sortierte Liste von Produkten auf PZN-Ebene anzeigen, falls die Suche nicht anhand der Kriterien ICD-10-GM-Kode und/oder ICD-10-GM-Diagnoseklartext erfolgt ist.
	- a) Die Liste muss von der Software an ihren Anfang positioniert werden.
	- b) Bei der Positionierung muss die Software Hervorhebungen unterlassen, die über die Visualisierung der Anfangsposition der Auswahlliste hinausgehen.
	- c) Die der Anzeige zugrundeliegende Filterung und Sortierung ist erkennbar anzuzeigen.
- <span id="page-14-3"></span><span id="page-14-2"></span>2. Die Verordnungssoftware muss die Auswahlliste der Ergebnisse einer Suche nach Pflichtfunktion [P4-210](#page-13-0) initial als nach dem Preis der DiGA-Verordnungseinheit aufsteigend sortierte Liste von Produkten auf PZN-Ebene anzeigen, falls die Suche mindestens anhand eines der Kriterien ICD-10- GM-Kode und/oder ICD-10-GM-Diagnoseklartext erfolgt ist.
	- a) Die Akzeptanzkriterien [1](#page-14-0) [a\),](#page-14-1) [b\)](#page-14-2) un[d c\)](#page-14-3) gelten entsprechend.
- <span id="page-15-1"></span>3. Die Verordnungssoftware muss bei der Anzeige der Auswahllisten nach Pflichtfunktion [P4-120](#page-12-2) und des Suchergebnisses nach Pflichtfunktio[n P4-210](#page-13-0) als Liste von DiGA-Verordnungseinheiten alle den Merkmalen nach [P4-310](#page-17-1) Akzeptanzkriteriu[m 1](#page-17-2) entsprechenden Daten eines Produktes anzeigen, falls das entsprechende Informationsmerkmal existiert.
	- a) Die Anzeige der Merkmale einer DiGA-Verordnungseinheit muss ohne weitere Interaktion der nutzenden Ärzte und Psychotherapeuten (z.B. Scroll-Vorgänge) erfolgen.
- <span id="page-15-0"></span>4. Die Verordnungssoftware muss in den Auswahllisten nach Pflichtfunktion [P4-120](#page-12-2) und des Suchergebnisses nach Pflichtfunktion [P4-210](#page-13-0) ausschließlich verordnungsfähige DiGA-Verordnungseinheiten anzeigen, denen entweder der Status "Vorläufig aufgenommen" oder "Dauerhaft aufgenommen" im DiGA-Verzeichnis zugeordnet ist und die zum Zeitpunkt der Verordnung gültig sind.
- <span id="page-15-2"></span>5. Die Verordnungssoftware kann den nutzenden Ärzten und Psychotherapeuten die Möglichkeit geben, die Sortierung der angezeigten Auswahllisten anhand der Daten der Merkmale nach [P4-310](#page-17-1) Akzeptanzkriterium [1](#page-17-2) nachträglich anzupassen.
	- a) Für die Daten aller Merkmale nach [P4-310](#page-17-1) Akzeptanzkriterium [1](#page-17-2) außer dem Preis ist mindestens eine alphabetisch aufsteigende Sortierung zu unterstützen.

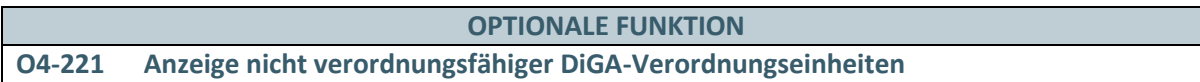

Als Ergebnisse einer Anwendersuche werden gemäß dem Akzeptanzkriteriu[m P4-220](#page-14-4) [4](#page-15-0) ausschließlich verordnungsfähige DiGA-Verordnungseinheiten angezeigt. Die Verordnungssoftware kann den nutzenden Ärzten und Psychotherapeuten die Möglichkeit bieten, sich zusätzlich nicht verordnungsfähige DiGA-Verordnungseinheiten anzeigen zu lassen, denen der Status "Gestrichen" im DiGA-Verzeichnis zugeordnet ist und/oder die zum Zeitpunkt der Verordnung nicht gültig sind.

#### **Begründung:**

Die die Verordnungssoftware nutzenden Ärzte und Psychotherapeuten können bei Bedarf die Möglichkeit haben, sich über die Historie des Zulassungsprozesses von DiGA-Verordnungseinheiten zu informieren.

- 1. Die Verordnungssoftware muss den nutzenden Ärzten und Psychotherapeuten die Möglichkeit bieten, sich in den sortierten Auswahllisten gemäß der Pflichtfunktio[n P4-220](#page-14-4) zusätzlich auch nicht verordnungsfähige DiGA-Verordnungseinheiten anzeigen zu lassen, denen der Status "Gestrichen" im DiGA-Verzeichnis zugeordnet ist und/oder die zum Zeitpunkt der Verordnung nicht gültig sind.
	- a) Bei der Anzeige mehrerer Verzeichniseinträge mit identischem Namen der DiGA-Verordnungseinheit ist eine zusätzliche absteigende Sortierung anhand des Gültigkeitszeitraums anzuwenden, falls dieses Informationsmerkmal existiert.
- 2. Die Verordnungssoftware muss bei der Anzeige nicht verordnungsfähiger DiGA-Verordnungseinheiten als Liste alle den Merkmalen nach Akzeptanzkriteriu[m P4-310](#page-17-1) [1](#page-17-2) entsprechenden Daten eines Produktes anzeigen, falls das entsprechende Informationsmerkmal existiert.
	- a) Bei der Anzeige mehrerer Verzeichniseinträge mit identischem Namen der DiGA-Verordnungseinheit ist zusätzlich der Gültigkeitszeitraum anzuzeigen.
	- b) Die Akzeptanzkriterien [P4-220](#page-14-4) [1](#page-14-0) [a\),](#page-14-1) [1](#page-14-0) [c\),](#page-14-3) [3](#page-15-1) und [5](#page-15-2) gelten entsprechend.
- 3. Die Verordnungssoftware muss die Auswahl gemäß der Pflichtfunktio[n P4-120](#page-12-2) von zusätzlich angezeigten nicht verordnungsfähigen DiGA-Verordnungseinheiten durch geeignete Maßnahmen verhindern.
- 4. Die Verordnungssoftware muss die in den Auswahllisten zusätzlich angezeigten nicht verordnungsfähigen DiGA-Verordnungseinheiten in geeigneter Weise so kennzeichnen, dass die Nichtmöglichkeit einer Auswahl gemäß der Pflichtfunktion [P4-120](#page-12-2) verdeutlicht wird.
	- a) Das Akzeptanzkriterium [P4-220](#page-14-4) [1](#page-14-0) [b\)](#page-14-2) gilt in diesem Fall nicht.

#### **PFLICHTFUNKTION**

#### <span id="page-16-0"></span>**P4-230 Indikationsbezogene Vergleichssuche**

Den nutzenden Ärzten und Psychotherapeuten wird eine Vergleichssuche angeboten, mit der zu einer angezeigten DiGA-Verordnungseinheit weitere ähnliche DiGA-Verordnungseinheiten anhand geeigneter Kriterien gesucht werden können, um diese untereinander vergleichen können.

#### **Begründung:**

Um während des Verordnungsvorgangs eine geeignete DiGA finden und ähnliche DiGA miteinander vergleichen zu können, ist die Vergleichssuche in den Daten des Produktverzeichnisses anhand geeigneter Kriterien erforderlich.

- 1. Die Verordnungssoftware muss den nutzenden Ärzten und Psychotherapeuten die Möglichkeit bieten, jede angezeigte DiGA-Verordnungseinheit auszuwählen, um eine Vergleichssuche durchzuführen, sofern dieser entweder der Status "Vorläufig aufgenommen" oder "Dauerhaft aufgenommen" im DiGA-Verzeichnis zugeordnet ist und sie zum Zeitpunkt der Suche gültig ist.
- 2. Die Verordnungssoftware muss ohne weitere Angaben der nutzenden Ärzte und Psychotherapeuten nach allen weiteren DiGA-Verordnungseinheiten suchen, denen entweder der Status "Vorläufig aufgenommen" oder "Dauerhaft aufgenommen" im DiGA-Verzeichnis zugeordnet ist und die zum Zeitpunkt der Verordnung gültig sind und die als Indikationsdiagnose mindestens einen ICD 10-GM Kode aufweisen, der mindestens in den ersten drei Stellen mit mindestens einem ICD 10- GM Kode der Indikationsdiagnose der gewählten DiGA-Verordnungseinheit übereinstimmt.
	- a) Nach erfolgter Vergleichssuche kann das Ergebnis durch weitere Suchkriterien von den nutzenden Ärzten und Psychotherapeuten eingeschränkt werden.
- 3. Die Verordnungssoftware muss die gefundenen DiGA-Verordnungseinheiten zusätzlich zur gewählten DiGA-Verordnungseinheit als nach dem Preis der DiGA-Verordnungseinheit aufsteigend sortierte Auswählliste von Produkten auf PZN-Ebene anzeigen.
	- a) Die Liste muss von der Software an den Anfang positioniert werden.
	- b) Bei der Positionierung muss die Software Hervorhebungen unterlassen, die über die Visualisierung der Anfangsposition der Auswahlliste hinausgehen.
	- c) Die der Anzeige zugrunde Filterung und Sortierung ist erkennbar anzuzeigen.
- 4. Die Verordnungssoftware muss bei der Anzeige des Suchergebnisses als Liste von DiGA-Verordnungseinheiten alle den Merkmalen nach Akzeptanzkriteriu[m P4-310](#page-17-1) [1](#page-17-2) entsprechenden Daten eines Produktes anzeigen, falls das entsprechende Informationsmerkmal existiert.
	- a) Die Akzeptanzkriterien [P4-220](#page-14-4) [3,](#page-15-1) [4](#page-15-0) un[d 5](#page-15-2) gelten entsprechend.
- 5. Die Verordnungssoftware muss Hervorhebungen (z. B. Farbänderungen, Feldunterlegungen o. ä.), die über die im Anforderungskatalog geregelten Kennzeichnungen hinausgehen, sowie den Fokus oder die Cursorposition so gestalten, dass keine Vorauswahl einer DiGA-Verordnungseinheit suggeriert wird.
	- a) Die für den Vergleich ursprünglich ausgewählte DiGA-Verordnungseinheit kann in der Auswahlliste hervorgehoben werden.
	- b) Die Hervorhebung der ursprünglich ausgewählten DiGA-Verordnungseinheit muss so gestaltet sein, dass die nutzenden Ärzte und Psychotherapeuten eine weitere Suchauswahl unbeeinflusst treffen können.
- 6. Die Verordnungssoftware muss den nutzenden Ärzten und Psychotherapeuten die Ergebnisliste der indikationsbezogenen Vergleichssuche in der gleichen Form und an der gleichen Position in der Programmoberfläche anzeigen wie die Ergebnisliste der Anwendersuche gemäß Akzeptanzkriteriu[m P4-210.](#page-13-0)
	- a) Dabei ist geeignet anzugeben, dass es sich um die Ergebnisliste einer indikationsbezogenen Vergleichssuche handelt.

#### <span id="page-17-0"></span>**4.3 ANFORDERUNGEN AN DIE VERORDNUNG EINER DIGA**

Die im Folgenden beschriebenen Funktionen der Verordnungsinhalte beziehen sich auf den Verordnungsprozess.

<span id="page-17-1"></span>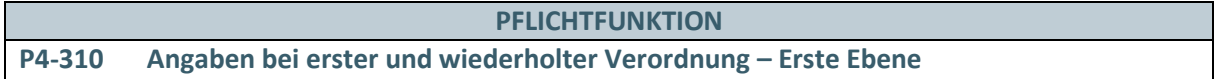

In den Auswahllisten nach den Pflichtfunktionen [P4-120,](#page-12-2) [P4-220](#page-14-4) un[d P4-230](#page-16-0) sind durch die Verordnungssoftware auf erster Ebene (d.h. vor Auswahl einer konkreten DiGA-Verordnungseinheit) mindestens die unten gelisteten Merkmale aus den Daten des Produktverzeichnisses nach [P2-020](#page-7-0) anzuzeigen.

#### **Begründung:**

Bei einem Verordnungsvorgang bzw. der Auswahl einer Verordnungseinheit sollen die grundlegenden Informationen vor der konkreten Auswahl durch die nutzenden Ärzte und Psychotherapeuten direkt sichtbar sein.

#### **Akzeptanzkriterien:**

<span id="page-17-2"></span>1. Die Verordnungssoftware muss im Rahmen jeder Verordnung mindestens folgende Merkmale nach Pflichtfunktio[n P2-020](#page-7-0) jeder dargestellten DiGA-Verordnungseinheit nutzenden Ärzten und Psychotherapeuten vor der Auswahl einer DiGA-Verordnungseinheit anzeigen, falls das entsprechende Informationsmerkmal existiert:

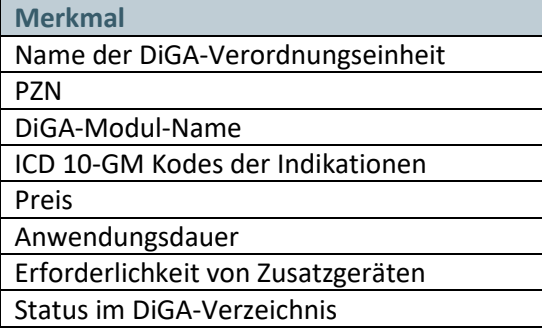

- 2. Die Verordnungssoftware muss es den nutzenden Ärzten und Psychotherapeuten ermöglichen, sich durch einfache Interaktionen für eine bestimmte DiGA-Verordnungseinheit die Anzeige der weiteren geforderten Merkmale nach Pflichtfunktion [P4-311](#page-18-0) aufzurufen.
	- a) Es muss für die nutzenden Ärzte und Psychotherapeuten möglich sein, durch maximal eine Interaktion zur Anzeige der Auswahlliste zurückzukehren, falls die Anzeige aus den Auswahllisten nach den Pflichtfunktionen [P4-120,](#page-12-2) [P4-220](#page-14-4) oder [P4-230](#page-16-0) heraus erfolgt.

#### **PFLICHTFUNKTION**

<span id="page-18-0"></span>**P4-311 Angaben bei erster und wiederholter Verordnung – Zweite Ebene**

Auf Anforderung durch die nutzenden Ärzte und Psychotherapeuten sind durch die Verordnungssoftware auf zweiter Ebene alle Merkmale aus den Daten des Produktverzeichnisses für eine bestimmte DiGA-Verordnungseinheit nach Pflichtfunktio[n P2-020](#page-7-0) anzuzeigen.

#### **Begründung:**

Für eine bestimmte DiGA-Verordnungseinheit sollen weitere Eigenschaften und Informationen, die für die Verordnung wichtig sind, den nutzenden Ärzten und Psychotherapeuten angezeigt werden können.

#### **Akzeptanzkriterien:**

<span id="page-18-1"></span>1. Die Verordnungssoftware muss es den nutzenden Ärzten und Psychotherapeuten ermöglichen, sich für eine bestimmte DiGA-Verordnungseinheit mindestens folgende Merkmale aus den Daten des Produktverzeichnisses nach Pflichtfunktion [P2-020](#page-7-0) anzeigen zu lassen, falls das entsprechende Informationsmerkmal existiert:

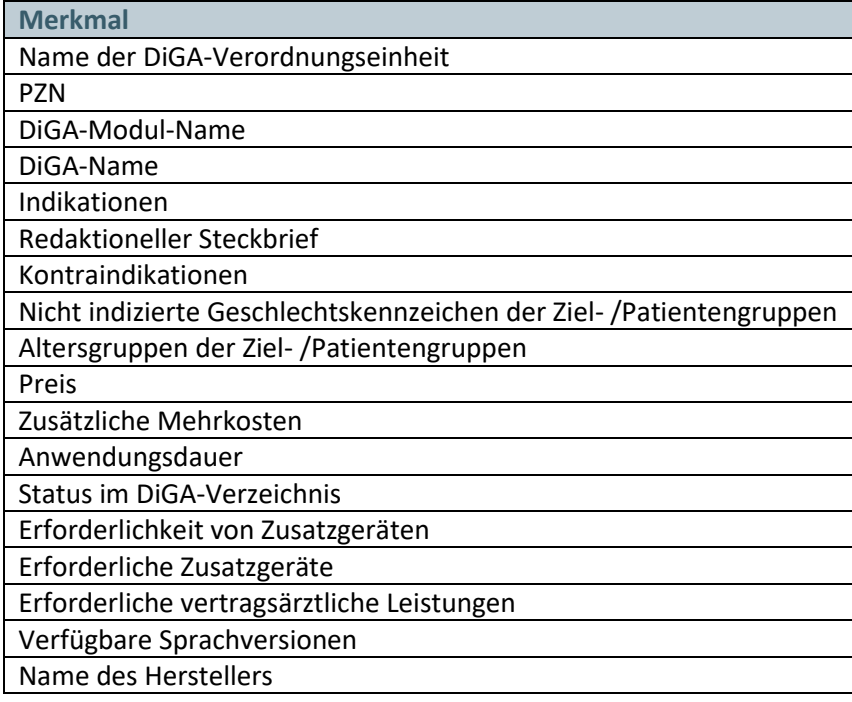

- a) Für die zusätzlichen Mehrkosten ist der Wert 0,00 anzuzeigen, falls im DiGA-Verzeichnis kein [Höchstbetrag oder Vergütungsbetrag](#page-29-2) hinterlegt ist.
- 2. Die Verordnungssoftware muss es den nutzenden Ärzten und Psychotherapeuten während der Anzeige der Merkmale nach Akzeptanzkriterium [1](#page-18-1) ermöglichen, sich durch einfache Interaktionen die Anzeige der weiteren Merkmale der ausgewählten DiGA-Verordnungseinheit gemäß der konditionalen Pflichtfunktion [KP4-312](#page-19-0) aufzurufen, falls die Bedingung dieser Anforderungsfunktion zutrifft.
	- a) Es muss für die nutzenden Ärzte und Psychotherapeuten möglich sein, durch maximal eine Interaktion zur Anzeige der zweiten Ebene nach Akzeptanzkriterium [1](#page-18-1) zurückzukehren.

#### <span id="page-19-0"></span>**KONDITIONALE PFLICHTFUNKTION KP4-312 Angaben bei erster und wiederholter Verordnung – Dritte Ebene**

Auf Anforderung durch die nutzenden Ärzte und Psychotherapeuten sind durch die Verordnungssoftware auf dritter Ebene weitere Merkmale aus den Daten des Produktverzeichnisses für eine bestimmte DiGA-Verordnungseinheit nach Pflichtfunktion [P2-020](#page-7-0) anzuzeigen.

#### **Begründung:**

Für eine bestimmte DiGA-Verordnungseinheit sollen weitere Eigenschaften und Informationen, die für die Verordnung wichtig sein könnten, den nutzenden Ärzten und Psychotherapeuten angezeigt werden können.

#### **Akzeptanzkriterium:**

<span id="page-19-1"></span>1. Die Verordnungssoftware muss es den nutzenden Ärzten und Psychotherapeuten ermöglichen, sich für eine bestimmte DiGA-Verordnungseinheit **mindestens** folgende Merkmale aus den Daten des Produktverzeichnisses nach Pflichtfunktion [P2-020](#page-7-0) anzeigen zu lassen, falls das entsprechende Informationsmerkmal existiert und nicht auf der zweiten Ebene gemäß Pflichtfunktion [P4-311](#page-18-0) angezeigt wird:

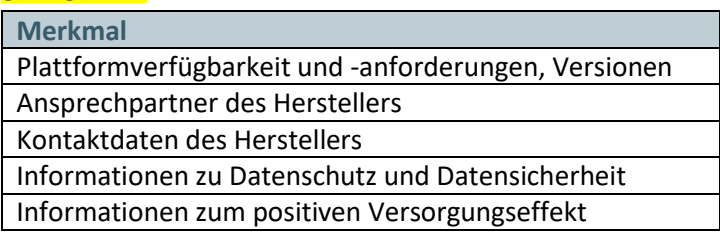

#### **Bedingung:**

Die in Akzeptanzkriterium [1](#page-19-1) benannten Merkmale aus den Daten des Produktverzeichnisses werden nicht alle von der Verordnungssoftware auf der zweiten Ebene gemäß Pflichtfunktion [P4-311](#page-18-0) angezeigt.

<span id="page-19-3"></span>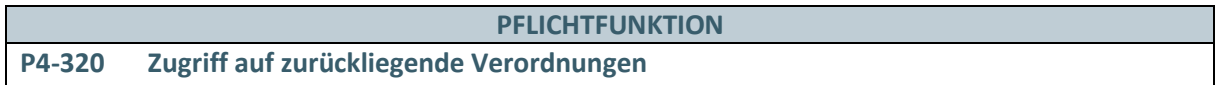

Den nutzenden Ärzten und Psychotherapeuten muss die Möglichkeit gegeben werden, eine Verordnung auf Basis von zurückliegenden Verordnungen auszustellen.

#### **Begründung:**

Zur Vereinfachung des Verordnungsvorgangs muss es möglich sein, auf zurückliegende Verordnungen zugreifen zu können. Dabei muss die PZN der zurückliegenden Verordnungen in die neue Verordnung übernommen werden können.

- <span id="page-19-2"></span>1. Die Verordnungssoftware muss den nutzenden Ärzten und Psychotherapeuten die Möglichkeit bieten, die PZN aus einer zurückliegenden Verordnung des jeweiligen Patienten in die aktuelle Verordnung zu übernehmen.
- 2. Die Verordnungssoftware muss bei Übernahme der PZN aus einer Vorverordnung sicherstellen,
	- a) dass keine Übernahme möglich ist, falls die PZN auf Basis der aktuellen Produktdaten nicht verordnungsfähig ist, d.h. falls ihr aktuell im DiGA-Verzeichnis weder der Status "Vorläufig aufgenommen" noch "Dauerhaft aufgenommen" zugeordnet ist oder sie nicht gültig ist.
	- b) dass die Angaben nach Pflichtfunktion [P2-020](#page-7-0) auf Basis der aktuellen Produktdaten erfolgen.
- 3. Die Verordnungssoftware muss bei der Übernahme der PZN nach Akzeptanzkriterium [1](#page-19-2) die mit der zurückliegenden Verordnung dokumentierten Angaben zu den vier Informationsmerkmalen
	- › [Indikationen](#page-26-5)
	- › [Kontraindikationen](#page-26-7)
	- › [Nicht indizierte Geschlechtskennzeichen der Ziel-/Patientengruppen](#page-27-0)
	- › [Altersgruppen der Ziel-/Patientengruppen](#page-27-1)

mit den Angaben auf Basis der aktuellen Produktdaten vergleichen und die nutzenden Ärzte und Psychotherapeuten allgemein unter Angabe der betroffenen Merkmale ohne den Workflow zu unterbrechen darauf hinweisen, dass entsprechende Änderungen der Produktdaten vorliegen, welche die Verordnungsfähigkeit des zu verordnenden Produkts betreffen.

4. Die Verordnungssoftware muss es den nutzenden Ärzten und Psychotherapeuten ermöglichen, sich für die zu verordnende DiGA-Verordnungseinheit die geforderten Merkmale nach Pflichtfunktion [P4-311](#page-18-0) anzeigen zu lassen.

<span id="page-20-1"></span>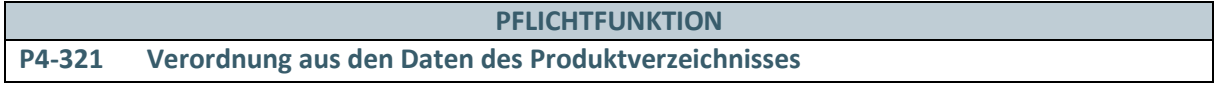

Die Verordnungssoftware muss Verordnungen von Produkten auf Grundlage der Daten des Produktverzeichnisses nach Pflichtfunktio[n P2-020](#page-7-0) umsetzen.

#### **Begründung:**

Nach der Suche und Auswahl eines Produktes ist die Verordnung dieses Produktes der nächste Schritt im Verordnungsprozess.

#### **Akzeptanzkriterien:**

- 1. Die Verordnungssoftware muss eine Verordnung von DiGA aus den Daten des Produktverzeichnisses umsetzen.
- 2. Die Verordnungssoftware muss während des Verordnungsvorgangs aus den Daten des Produktverzeichnisses sicherstellen, dass eine Änderung der auf Basis der PZN übernommenen Angaben durch die nutzenden Ärzte und Psychotherapeuten nicht möglich ist.

#### **Hinweis:**

Für die Bedruckung einer papiergebundenen Verordnung ist die Anforderungsfunktio[n P4-342](#page-21-0) zu beachten.

<span id="page-20-0"></span>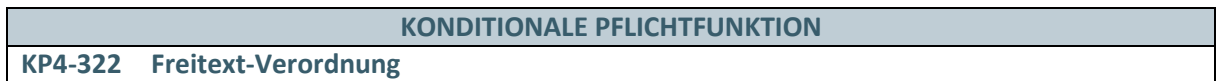

Es muss den nutzenden Ärzten und Psychotherapeuten in Ausnahmefällen möglich sein, DiGA-Verordnungseinheiten zu verordnen, die im Produktverzeichnis aufgrund dessen begrenzter Aktualisierungsrate noch nicht enthalten sind.

#### **Begründung:**

Aufgrund der stets aktuellen Bereitstellung der Daten des Produktverzeichnisses durch das BfArM kann es vorkommen, dass neu zugelassene DiGA zum Zeitpunkt der Verordnung noch nicht per Update in den Datenstand der Verordnungssoftware übernommen worden sind.

#### **Akzeptanzkriterium:**

- 1. Die Verordnungssoftware muss den nutzenden Ärzten und Psychotherapeuten die Möglichkeit bieten, eine DiGA-Verordnungseinheit unter manueller Angabe der [PZN](#page-26-1) und des Namens der [DiGA-Verordnungseinheit](#page-26-2) zu verordnen, falls diese nicht im Produktverzeichnis enthalten ist.
	- a) Die Verordnungssoftware muss sicherstellen, dass die nutzenden Ärzte und Psychotherapeuten neben der PZN den Namen der DiGA-Verordnungseinheit separat angeben.

#### **Bedingung:**

Ausgenommen von der Umsetzung dieser Anforderung ist Verordnungssoftware, welche eine tagesaktuelle Aktualisierung des Produktverzeichnisses unterstützt.

#### **PFLICHTFUNKTION**

#### **P4-340 Erstellung von Verordnungen**

Die Verordnungssoftware muss die Bedruckung von papiergebundenen Verordnungen unterstützen.

#### **Begründung:**

Die Verordnung von DiGA erfolgt gemäß den gesetzlichen Vorgaben

#### **Akzeptanzkriterium:**

- 1. Die Verordnungssoftware muss für die Ausstellung von Verordnungen [\(P4-320,](#page-19-3) [P4-321,](#page-20-1) [KP4-322\)](#page-20-0) die folgenden Varianten unterstützen:
	- a) papiergebundene Verordnung (gemäß [P4-342\)](#page-21-0)

<span id="page-21-0"></span>**PFLICHTFUNKTION P4-342 Allgemeine Vorgaben für die Formularbedruckung**

Die Verordnungssoftware muss gewährleisten, dass die notwendigen Informationen zu Digitalen Gesundheitsanwendungen auf papiergebundenen Verordnungen ausgedruckt werden können.

#### **Begründung**

Die Verordnung von Digitalen Gesundheitsanwendungen erfolgt gemäß den gesetzlichen Vorgaben. In der Vordruckerläuterung wurden zwischen KBV und GKV-Spitzenverband vereinbart, dass für die Verordnung von digitalen Gesundheitsanwendung das Muster 16 zu verwenden ist. Bei der Bedruckung eines Verordnungsblatts müssen alle verordnungsrelevanten Informationen aufgedruckt werden.

- 1. Die Verordnungssoftware muss den nutzenden Ärzten und Psychotherapeuten bei Bedarf die Bedruckung von Muster 16 zur Ausstellung von Verordnungen für digitale Gesundheitsanwendungen ermöglichen.
- 2. Die Verordnungssoftware muss die folgenden Informationen auf dem Muster 16 im Verordnungsbereich aufdrucken:
	- a) Zeile 1: Die Software muss den Text "Digitale Gesundheitsanwendung" automatsch auftragen.
	- b) Zeile 2: Unbesetzt
		- · Es müssen zur Verdeutlichung Trennstriche "---" in passender Anzahl in der Zeile verwendet werden.
	- c) Zeile 3: PZN (in der Form 01234567 oder PZN01234567)
	- d) Zeile 4: Unbesetzt
- · Es müssen zur Verdeutlichung Trennstriche "---" in passender Anzahl in der Zeile verwendet werden.
- e) Zeile 5: Name der DiGA-Verordnungseinheit
- f) Zeile 6: Unbesetzt falls der Name der DiGA-Verordnungseinheit in eine Zeile passt.
	- · Es müssen zur Verdeutlichung Trennstriche "---" in passender Anzahl in der Zeile verwendet werden.
- g) Zeile 6: Name der DiGA-Verordnungseinheit falls der Name der DiGA-Verordnungseinheit nicht in eine Zeile passt, muss dieser in die Zeile 6 umgebrochen werden.
	- **·** Die Software muss den Namen der DiGA-Verordnungseinheit rechtsseitig kürzen, falls der in den Zeilen 5 und 6 vorhandene Platz nicht ausreicht.
- 3. Die Software muss sicherstellen, dass nur eine DiGA je Muster 16 verordnet wird.
- 4. Die Software muss die Schriftgröße automatisch skalieren, um die Informationen vollständig abzubilden.
	- a) Die minimale Schriftgröße beträgt 12 Zeichen/Zoll (10pt.).
	- b) Es muss eine der Monotype-Schriftarten Courier bzw. Courier New oder eine andere metrisch kompatible Nachahmungsschriftart mit regulärer Strichstärke, Stil und Zeichenbreite verwendet werden.
	- c) Beim Einsatz von Nadeldruckern stellt zusätzlich die Unterstützung des NLQ-Modus eine Mindestvoraussetzung dar.

## <span id="page-23-0"></span>5 STATISTIK- UND CONTROLLING-FUNKTIONEN

#### **PFLICHTFUNKTION**

#### **P5-010 Verordnungsstatistik**

Die Software hält eine Funktion bereit, die den nutzenden Ärzten und Psychotherapeuten eine Verordnungsstatistik ihrer gesamten getätigten Verordnungen und pro Patient bereitstellt.

#### **Begründung:**

Den nutzenden Ärzten und Psychotherapeuten soll die Möglichkeit gegeben werden, eine Übersicht der von ihnen veranlassten Verordnungen von digitalen Gesundheitsanwendungen zur orientierenden Information zu erhalten. Die Verordnungsstatistik bildet unterschiedliche Parameter ab, die im Rahmen der Verordnung relevant sind.

- 1. Die Software muss die Möglichkeit bieten, den nutzenden Ärzten und Psychotherapeuten eine Verordnungsstatistik seiner gesamten getätigten Verordnungen anzuzeigen.
	- a) Je dargestellter Verordnung müssen mindestens die folgenden Informationen in einer tabellarischen Übersichtsdarstellung der gesamten getätigten Verordnungen abgebildet werden:
		- **·** Ausstellungsdatum der Verordnung
		- **·** Name des Patienten
		- **·** Geburtsdatum des Patienten
		- **·** Versichertennummer des Patienten
		- **·** PZN
		- **·** Name der DiGA-Verordnungseinheit
		- **·** Preis zum Zeitpunkt der Verordnung
	- b) Die Software muss die Möglichkeit bieten, aus der tabellarischen Übersichtsdarstellung der gesamten getätigten Verordnungen eine konkrete Verordnung unter Anzeige der Verordnungsdokumentation nach [P4-130](#page-12-3) auszuwählen.
	- c) Die Software muss die Summe der angezeigten Preise aller DiGA-Verordnungseinheiten der in der Verordnungsstatistik dargestellten Verordnungen berechnen und anzeigen.
- 2. Die Software muss die Möglichkeit bieten, mittels Filter- bzw. Sortierkriterien die tabellarische Übersichtsdarstellung der gesamten getätigten Verordnungen einzugrenzen.
	- a) Mindestens die nachfolgenden Informationen der Verordnungsdokumentation nac[h P4-130](#page-12-3) müssen als Filter- bzw. Sortierkriterium in beliebiger Kombination genutzt werden können:
		- **·** Zeitbereich des Ausstellungsdatums der Verordnungen (von, bis)
		- **·** Name des Patienten
		- **·** Geburtsdatum des Patienten
		- **·** Versichertennummer des Patienten
		- **·** PZN
		- **·** Name der DiGA-Verordnungseinheit
	- b) Falls bestimmte Filter- bzw. Sortierkriterien durch die Software ohne Einstellungen durch die nutzenden Ärzte und Psychotherapeuten vorgegeben werden, müssen die nutzenden Ärzte und Psychotherapeuten die Möglichkeit haben, die vorgegebenen Kriterien anzupassen, z. B. zu deaktivieren.
	- c) Wenn mindestens ein Filter- bzw. Sortierkriterium für die tabellarische Übersichtsdarstellung ausgewählt wurde, muss den nutzenden Ärzten und Psychotherapeuten in geeigneter Form angezeigt werden, dass die angezeigte Darstellung gefiltert bzw. sortiert ist.

d) Wenn die angezeigte tabellarische Übersichtsdarstellung gefiltert ist, muss die Filterung mit einer einzelnen Anwenderaktion ausgeschaltet oder auf vorgegebene Kriterien (nach Punkt b.) beschränkt werden können, um die ungefilterte oder vorgegebene Darstellung anzuzeigen.

#### **Hinweis:**

Darüber hinaus können im Rahmen der Verordnungsstatistik weitere Auswertungen zur Verfügung gestellt werden, die auf alle Informationen zurückgreifen, die im Rahmen des Verordnungsvorgangs in der Software dokumentiert wurden. Ein Default-Filterkriterium für den Zeitbezug bei Aufruf der Statistik kann eigenständig vom Hersteller festgelegt werden.

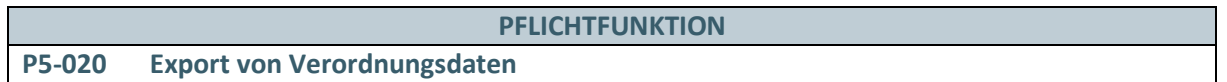

Die Software muss einen Transfer von allen oder ausgewählten Verordnungsdaten in Tabellenkalkulationsprogramme vorsehen.

#### **Begründung:**

Um eigene Auswertungen zu ermöglichen und im Falle von Wirtschaftlichkeitsprüfungen die Möglichkeit zu haben, eigene Verordnungsdaten auszuwerten und in ein etwaiges Stellungnahmeverfahren einzubringen, muss ein Export aller Verordnungsdaten möglich sein.

#### **Akzeptanzkriterium:**

1. Die Software bietet die Möglichkeit, die dokumentierten Verordnungsdaten (sieh[e P4-130\)](#page-12-3) in Tabellenkalkulationsprogramme zu exportieren.

# <span id="page-25-0"></span>6 ABKÜRZUNGSVERZEICHNIS

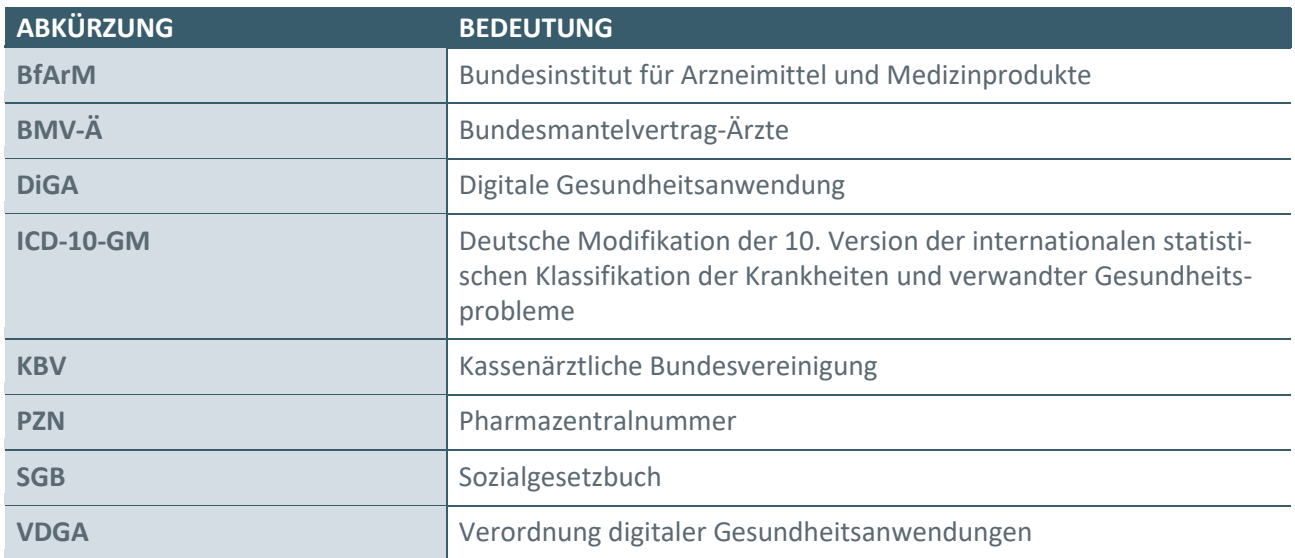

# <span id="page-26-0"></span>7 GLOSSAR

<span id="page-26-8"></span><span id="page-26-7"></span><span id="page-26-6"></span><span id="page-26-5"></span><span id="page-26-4"></span><span id="page-26-3"></span><span id="page-26-2"></span><span id="page-26-1"></span>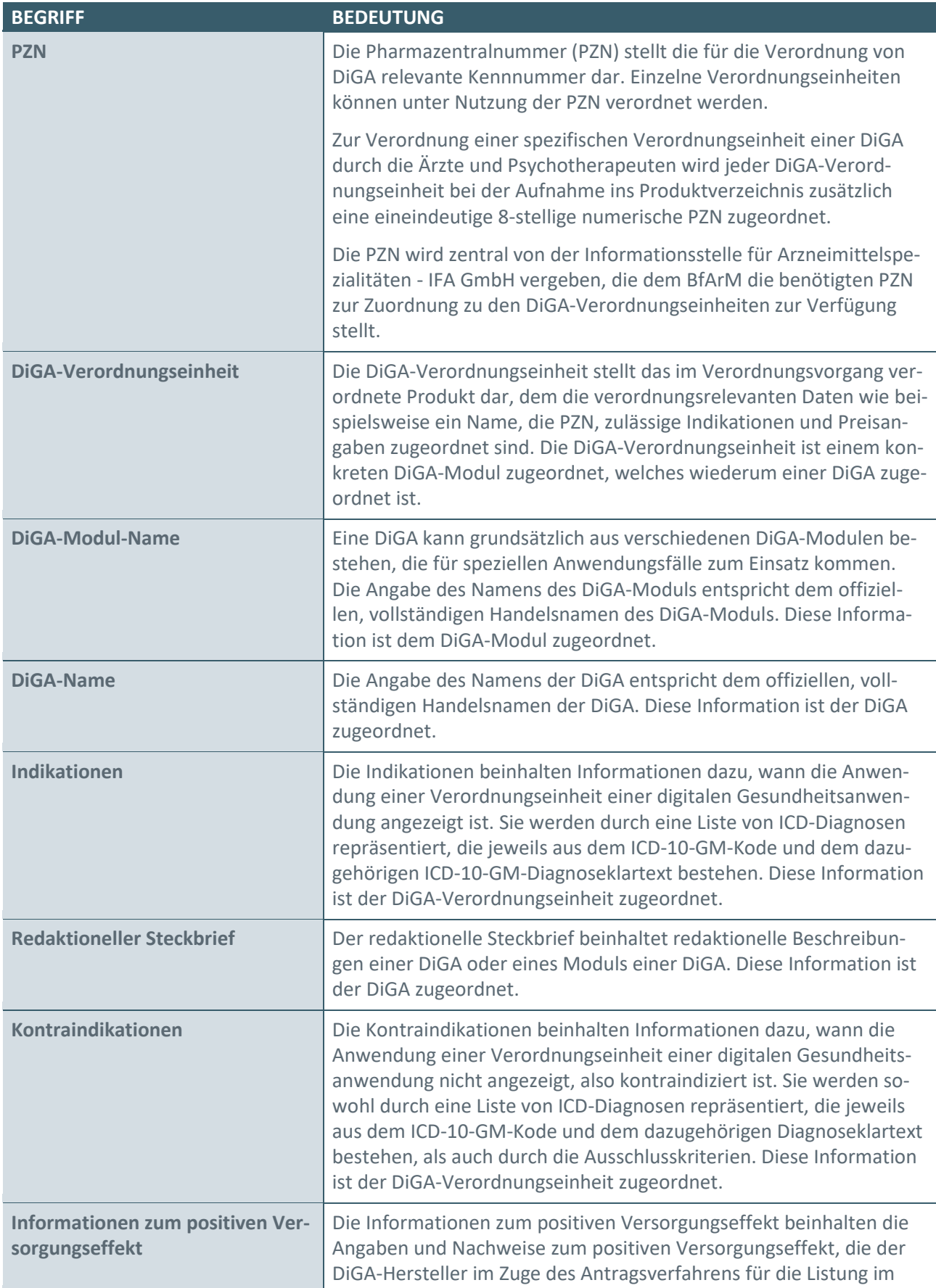

<span id="page-27-5"></span><span id="page-27-4"></span><span id="page-27-3"></span><span id="page-27-2"></span><span id="page-27-1"></span><span id="page-27-0"></span>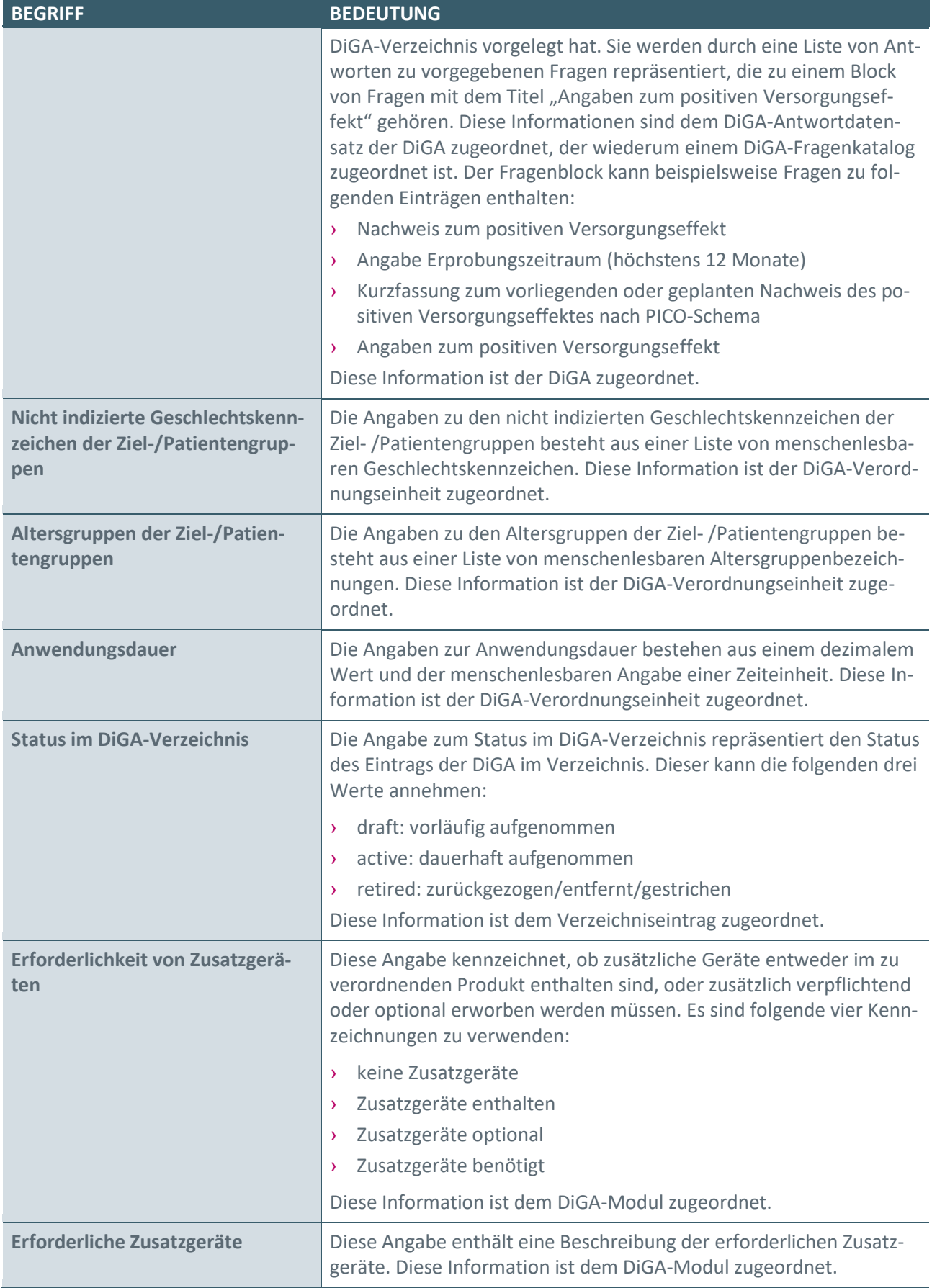

<span id="page-28-6"></span><span id="page-28-5"></span><span id="page-28-4"></span><span id="page-28-3"></span><span id="page-28-2"></span><span id="page-28-1"></span><span id="page-28-0"></span>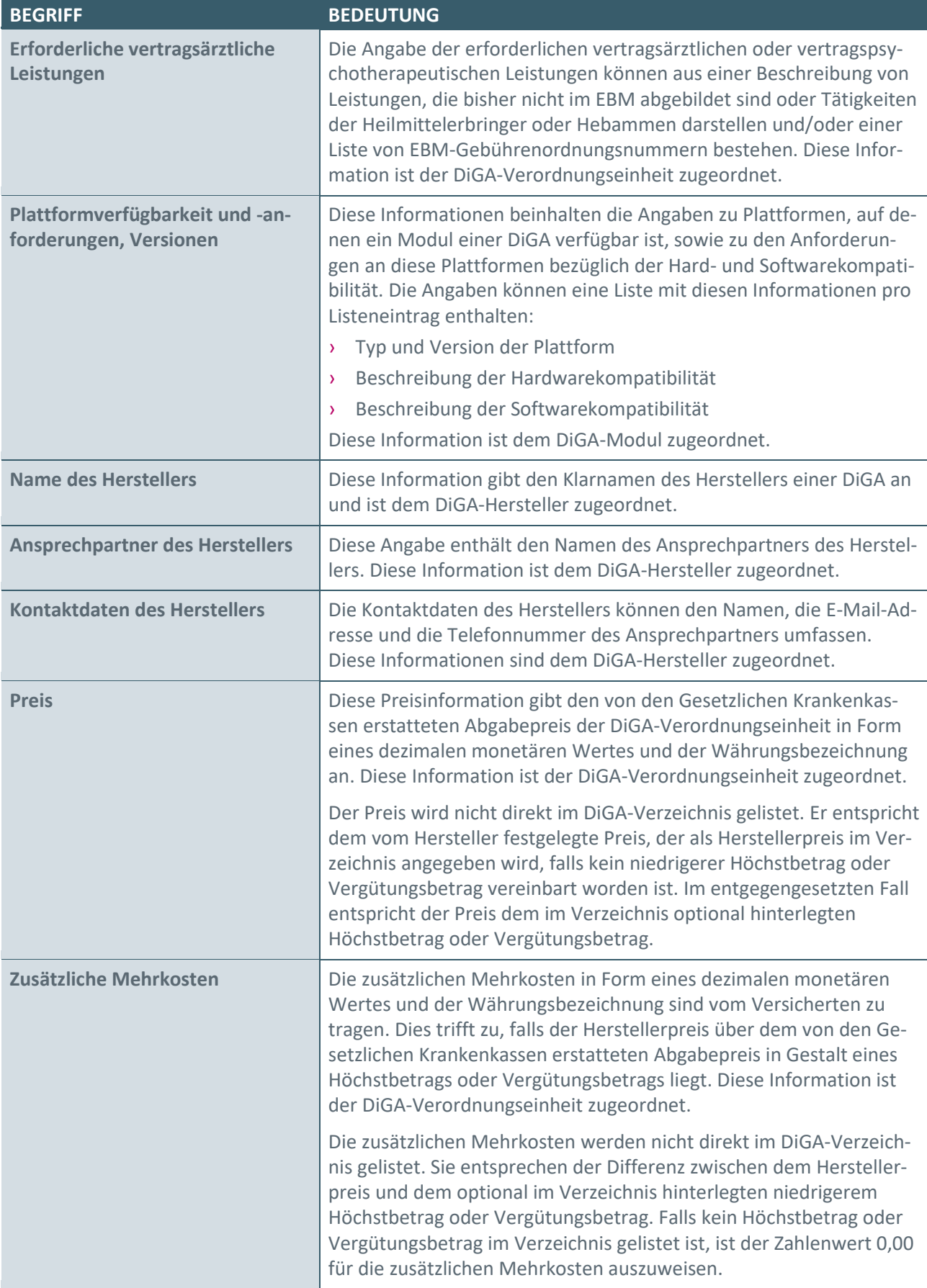

<span id="page-29-3"></span><span id="page-29-2"></span><span id="page-29-1"></span><span id="page-29-0"></span>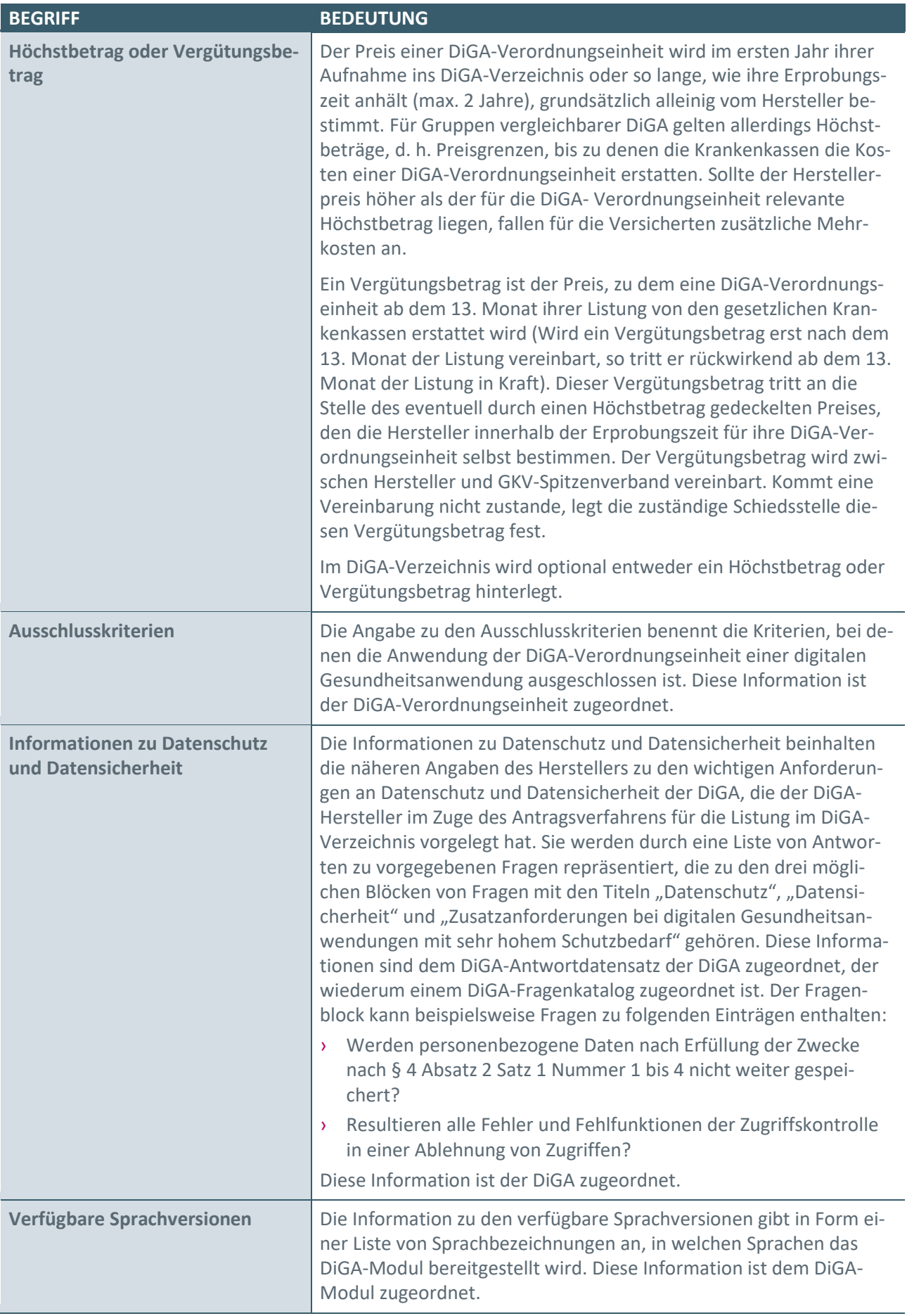

<span id="page-30-0"></span>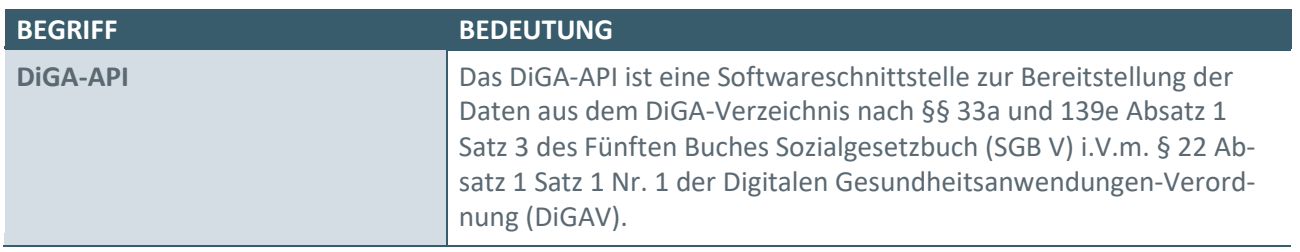

# <span id="page-31-0"></span>8 REFERENZIERTE DOKUMENTE

<span id="page-31-2"></span><span id="page-31-1"></span>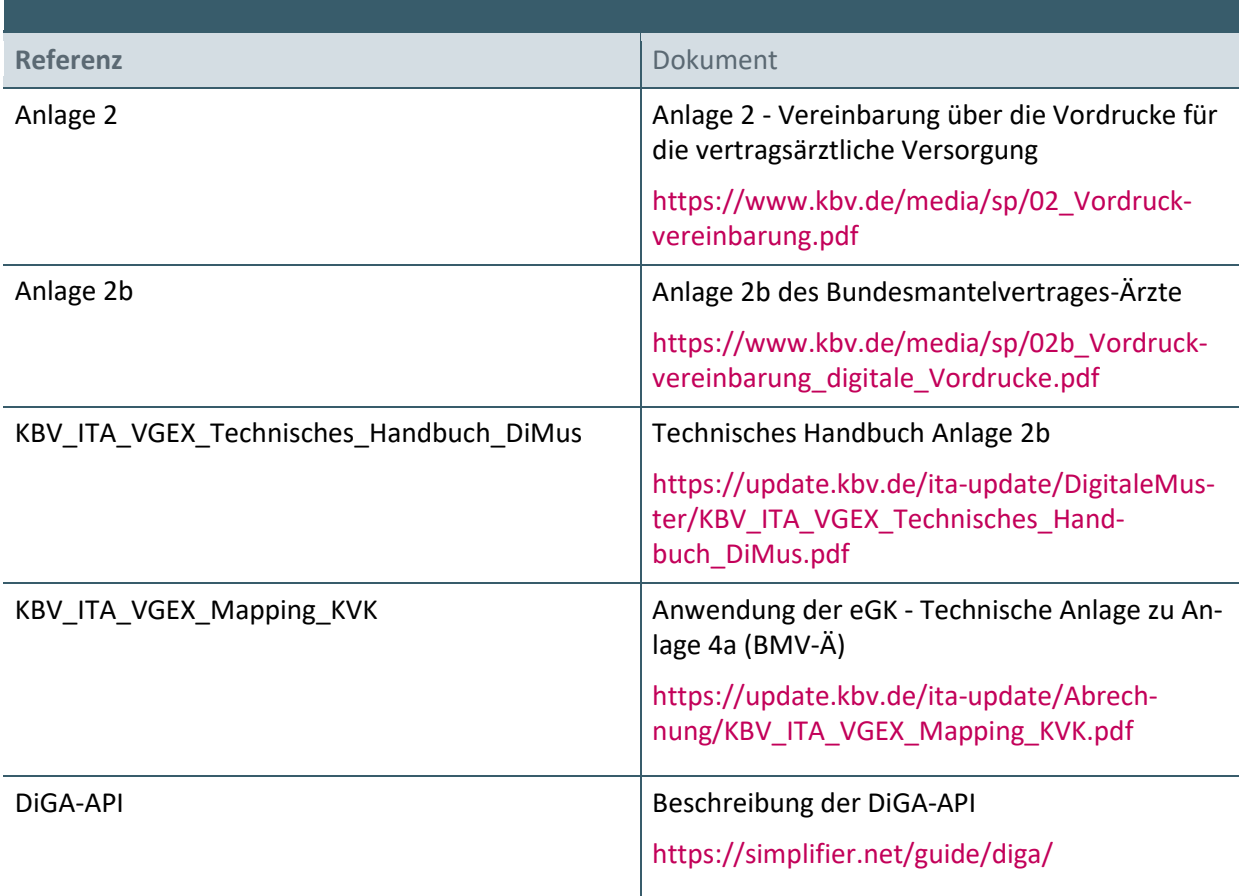

Berlin, den 30.06.2023

Kassenärztliche Bundesvereinigung, K.d.ö.R., Berlin

GKV-Spitzenverband, K.d.ö.R., Berlin